## **Guidelines to be followed during e-filing**

## **(Note: Some of these guidelines will be applicable only at Customer Facilitation Centres)**

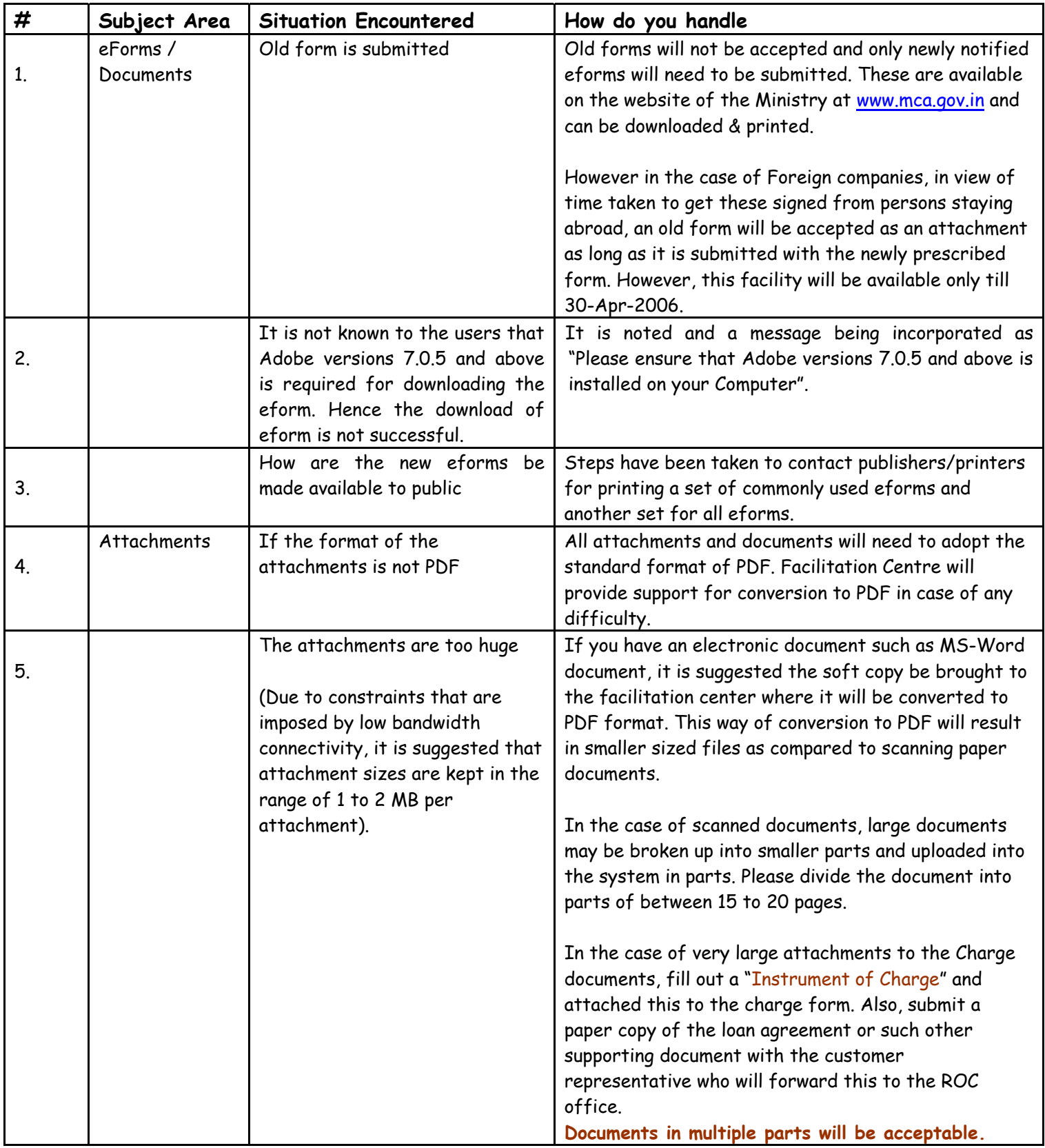

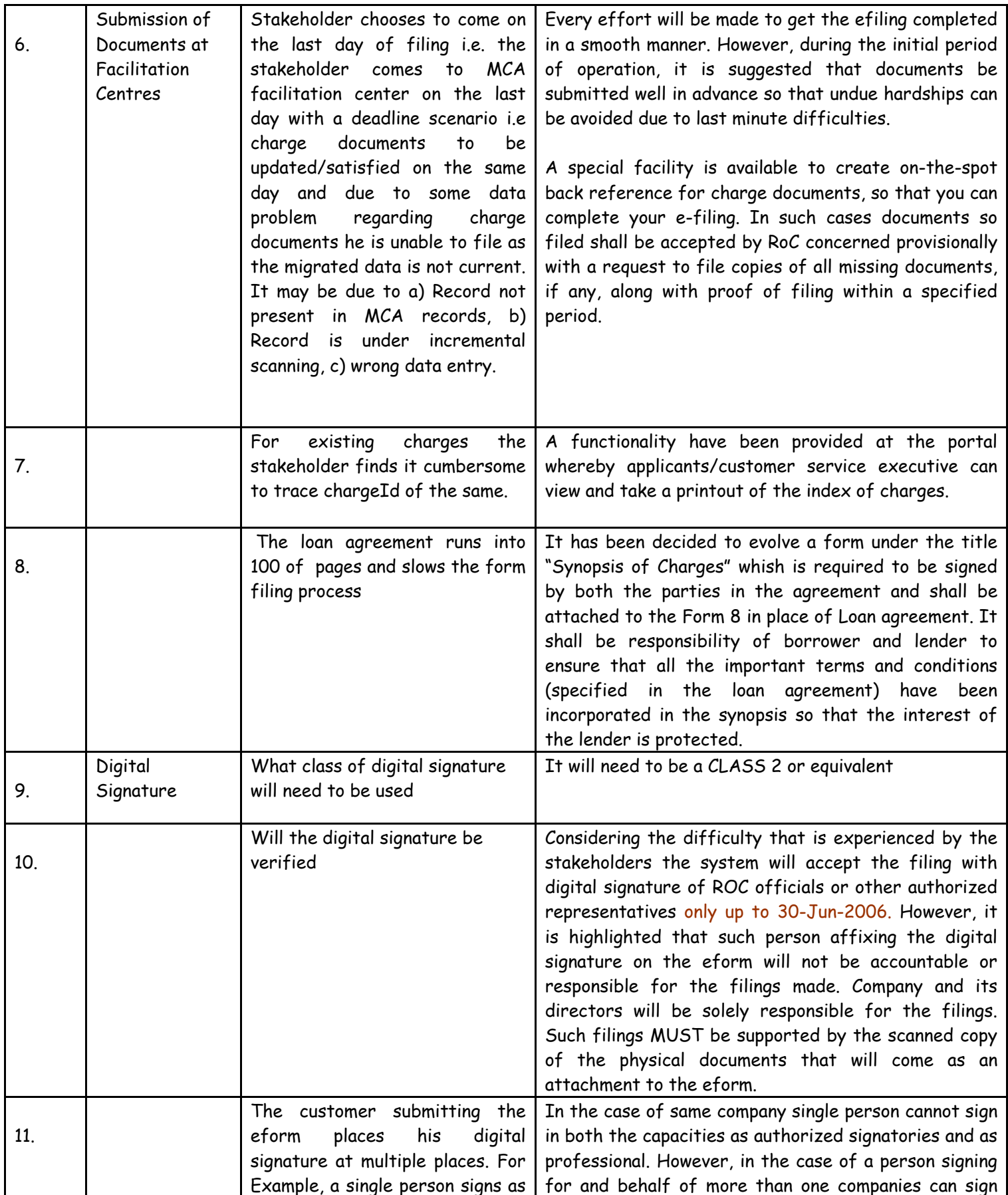

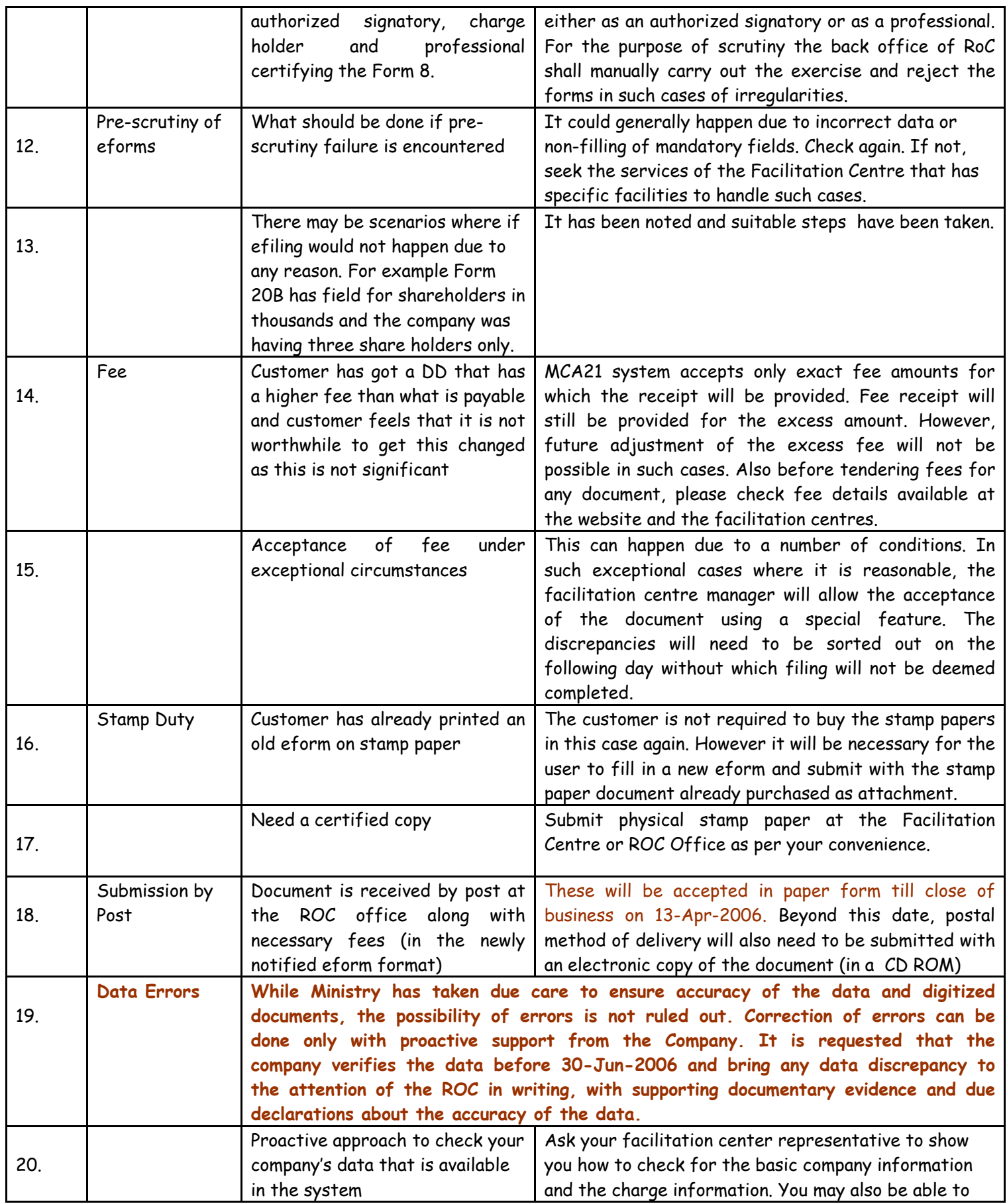

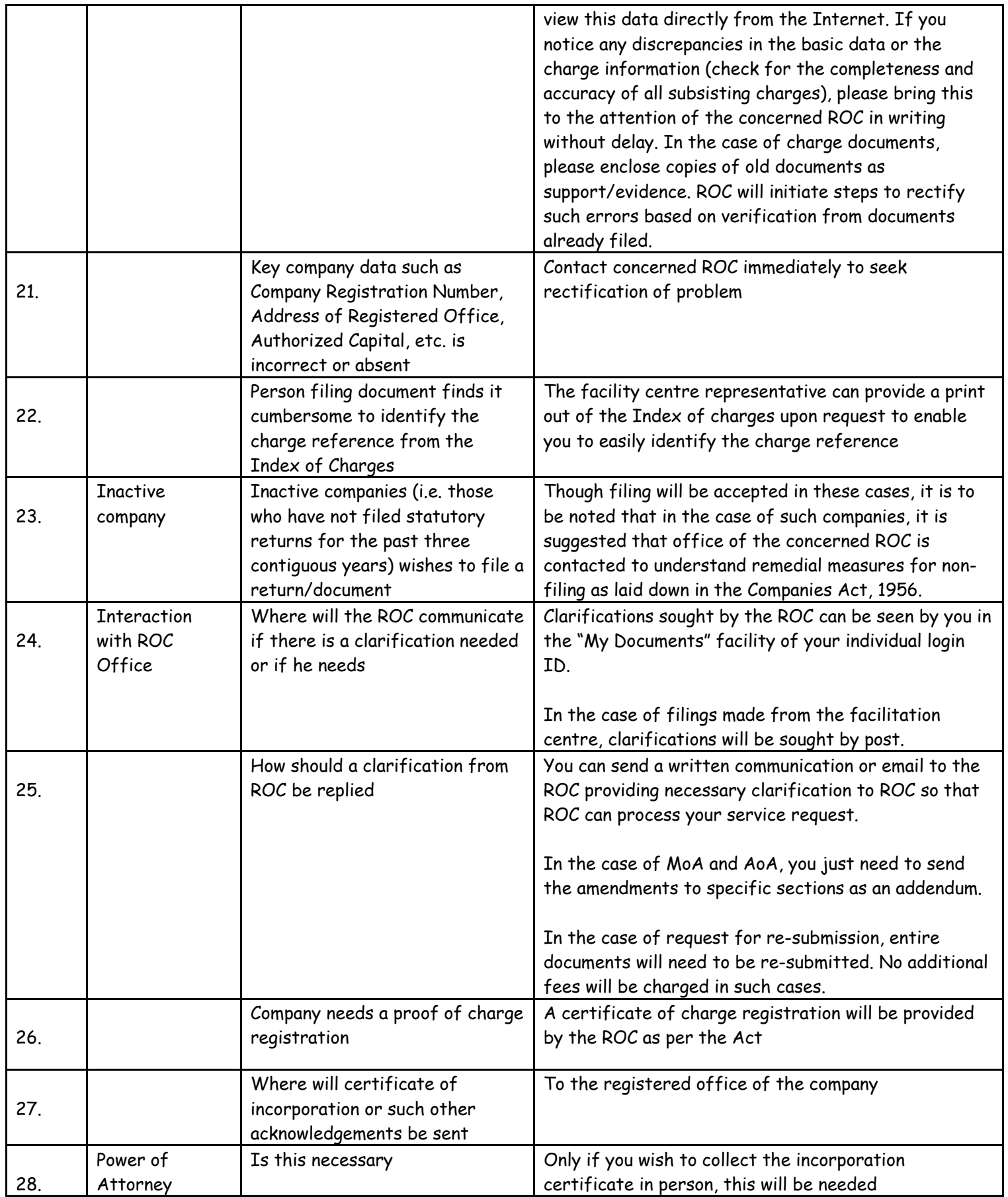

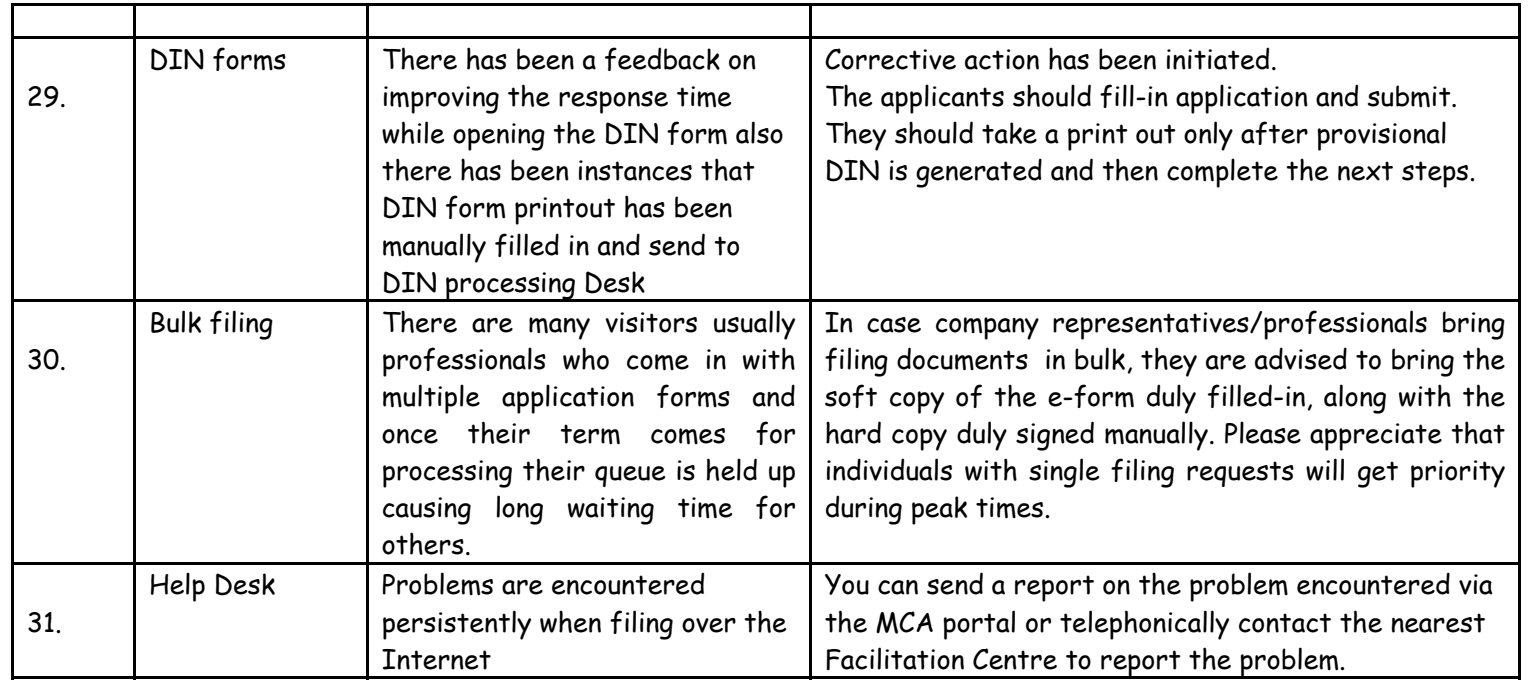

**IMPORTANT NOTICE: Contents in this document will be periodically updated without any prior notice. Please check for periodic updates. This document was last updated on 4- December-2009.**